# <span id="page-0-0"></span>Package: fresh (via r-universe)

June 27, 2024

Title Create Custom 'Bootstrap' Themes to Use in 'Shiny'

Version 0.2.1

URL <https://github.com/dreamRs/fresh>

BugReports <https://github.com/dreamRs/fresh/issues>

License GPL-3

Encoding UTF-8

Imports bslib, htmltools, rstudioapi, sass, shiny

Suggests bsicons, shinyWidgets, shinydashboard, bs4Dash, knitr, rmarkdown, test that  $(>= 2.1.0)$ , covr

RoxygenNote 7.3.1

VignetteBuilder knitr

NeedsCompilation no

Author Victor Perrier [aut, cre, cph], Fanny Meyer [aut], Thomas Park [ctb, cph] (Bootswatch themes), Mark Otto [ctb] (Bootstrap library), Jacob Thornton [ctb] (Bootstrap library), Bootstrap contributors [ctb] (Bootstrap library), Twitter, Inc [cph] (Bootstrap library), onkbear [ctb, cph] (admin-lte-2-sass), Colorlib [ctb, cph] (AdminLTE)

Maintainer Victor Perrier <victor.perrier@dreamrs.fr>

Repository CRAN

Date/Publication 2024-06-26 09:50:11 UTC

# **Contents**

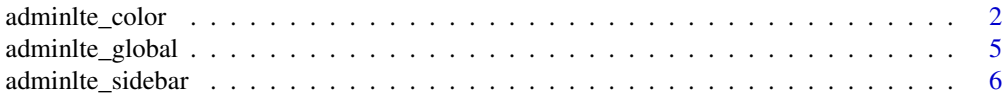

Description Customize 'Bootstrap' and 'Bootswatch' themes, like colors, fonts, grid layout, to use in 'Shiny' applications, 'rmarkdown' documents and 'flexdashboard'.

<span id="page-1-0"></span>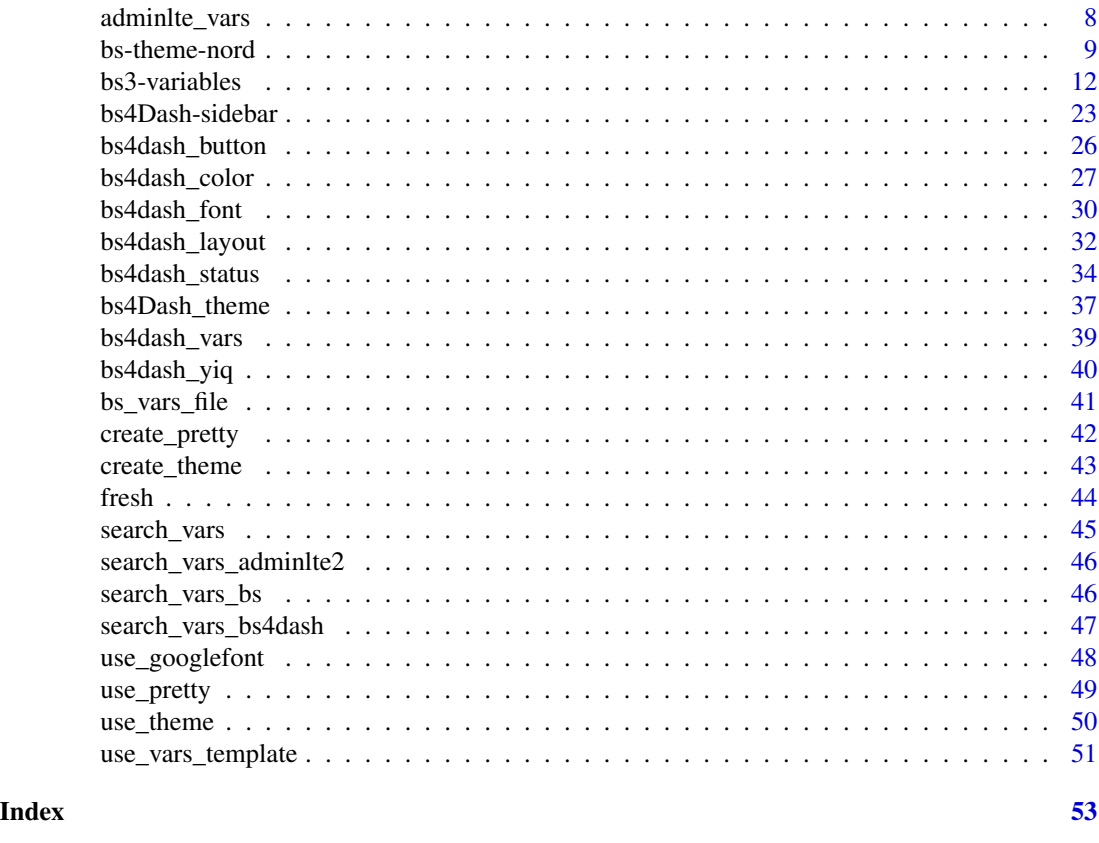

adminlte\_color *AdminLTE CSS colors variables*

# Description

Those variables can be used to customize defaults colors in shinydashboard.

# Usage

```
adminlte_color(
 light_blue = NULL,
 red = NULL,
 green = NULL,
 aqua = NULL,yellow = NULL,
 blue = NULL,navy = NULL,teal = NULL,olive = NULL,
 lime = NULL,
 orange = NULL,
```
# <span id="page-2-0"></span>adminite\_color 3

```
fuchsia = NULL,
 purple = NULL,
 maroon = NULL,
 black = NULL,
 gray_lte = NULL
\mathcal{E}
```
# Arguments

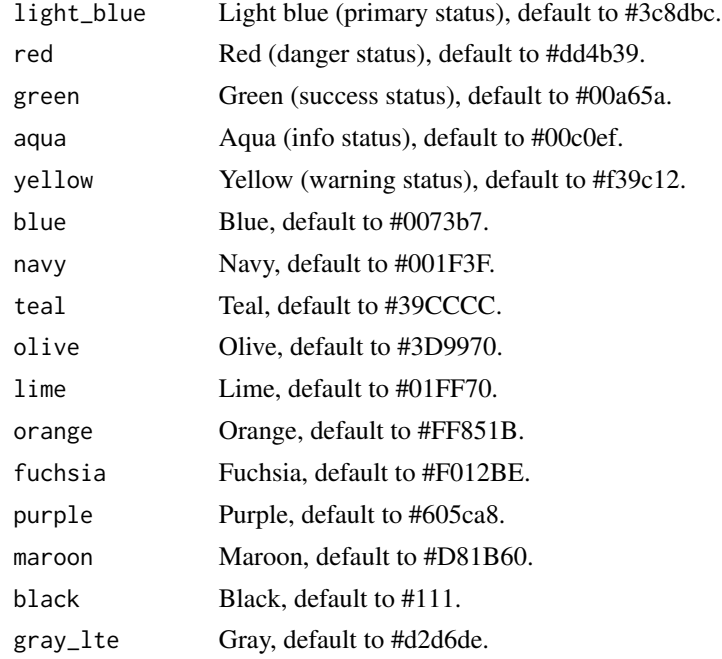

# Value

a list that can be used in [create\\_theme](#page-42-1).

```
adminlte_color(
 light_blue = "#086A87",
  aqua = "#A9D0F5",green = "#0B3B0B",
 purple = "#610B4B"
\lambdaif (interactive()) {
  library(shiny)
 library(shinydashboard)
 ui <- dashboardPage(
   header = dashboardHeader(title = "My dashboard"),
   sidebar = dashboardSidebar(
```

```
sidebarMenu(
    menuItem(
      "Dashboard",
      tabName = "dashboard",
      icon = icon("dashboard")
    )
  \mathcal{L}),
body = dashboardBody(
  use_theme(create_theme(
    adminlte_color(
      light\_blue = "#086A87",aqua = "#A9D0F5",
      green = "#0B3B0B",
      purple = "#610B4B"
    )
  )),
  tabItems(
    tabItem(
      "dashboard",
      # infoBoxes
      fluidRow(
        infoBox(
          "Orders", uiOutput("orderNum2"),
          "Subtitle", icon = icon("credit-card")
        ),
        infoBox(
          "Approval Rating", "60%",
          icon = icon("line-chart"), color = "green",
          fill = TRUE
        ),
        infoBox(
          "Progress", "20%",
           icon = icon("users"),
           color = "purple"
        )
      ),
      # valueBoxes
      fluidRow(
        valueBox(
          5846, "New Orders",
          icon = icon("credit-card"),
          href = "http://google.com"
        ),
        valueBox(
          tagList("60",
                  tags$sup(style="font-size: 20px", "%")),
          "Approval Rating",
          icon = icon("line-chart"),
```

```
color = "green"
             ),
             valueBox(
               "42%", "Progress",
               icon = icon("users"),
               color = "purple"
             )
          )
        \lambda)
    \lambda\mathcal{L}server <- function(input, output, session) {
  }
  shinyApp(ui, server)
}
```
adminlte\_global *AdminLTE CSS global variables*

#### Description

Those variables can be used to customize global settings in shinydashboard.

# Usage

```
adminlte_global(content_bg = NULL, box_bg = NULL, info_box_bg = NULL)
```
# Arguments

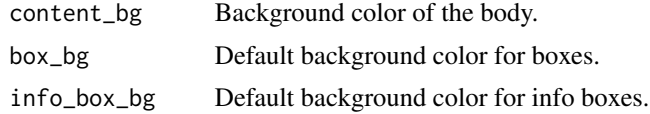

#### Value

a list that can be used in [create\\_theme](#page-42-1).

# Examples

```
if (interactive()) {
 library(shiny)
 library(shinydashboard)
```
ui <- dashboardPage(

```
header = dashboardHeader(title = "My dashboard"),
    sidebar = dashboardSidebar(),
    body = dashboardBody(
      use_theme(create_theme(
        adminlte_global(
          content_bg = "#FAAC58"
        )
     ))
   \lambda)
 server <- function(input, output, session) {
 }
 shinyApp(ui, server)
}
```
adminlte\_sidebar *AdminLTE CSS sidebar variables*

# Description

Those variables can be used to customize the sidebar in shinydashboard.

#### Usage

```
adminlte_sidebar(
  width = NULL,dark_bg = NULL,
  dark_hover_bg = NULL,
  dark_color = NULL,
  dark_hover_color = NULL,
  dark_submenu_bg = NULL,
  dark_submenu_color = NULL,
  dark_submenu_hover_color = NULL,
  light\_bg = NULL,light_hover_bg = NULL,
  light_color = NULL,
  light_hover_color = NULL,
  light_submenu_bg = NULL,
  light_submenu_color = NULL,
  light_submenu_hover_color = NULL
\mathcal{E}
```
<span id="page-5-0"></span>

# <span id="page-6-0"></span>adminite\_sidebar 7

#### Arguments

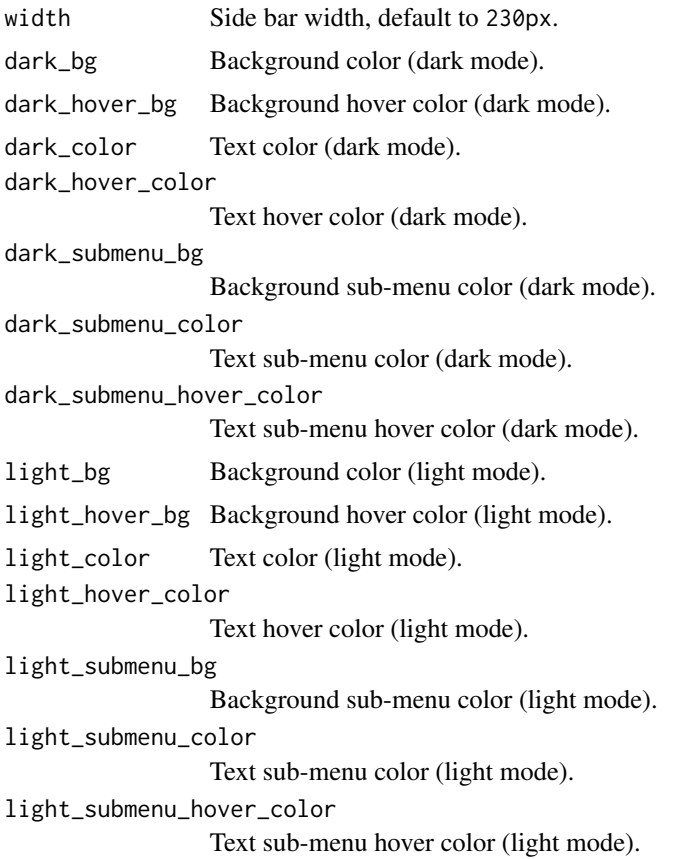

#### Value

a list that can be used in [create\\_theme](#page-42-1).

```
if (interactive()) {
 library(shiny)
 library(shinydashboard)
 ui <- dashboardPage(
   header = dashboardHeader(title = "My dashboard"),
   sidebar = dashboardSidebar(
     sidebarMenu(
       menuItem("Dashboard", tabName = "dashboard", icon = icon("dashboard")),
       menuItem("Widgets", icon = icon("th"), tabName = "widgets", badgeLabel = "new",
                badgeColor = "green"),
       menuItem("Charts", icon = icon("bar-chart-o"),
                menuSubItem("Sub-item 1", tabName = "subitem1"),
                 menuSubItem("Sub-item 2", tabName = "subitem2")
       )
```

```
)
    ),
    body = dashboardBody(
      use_theme(create_theme(
        adminlte_sidebar(
          dark_bg = "#F5A9A9",
          dark_hover_bg = "#8A0808"
        \lambda))
    )
  \overline{)}server <- function(input, output, session) {
  }
  shinyApp(ui, server)
}
```
adminlte\_vars *AdminLTE 2 custom variables*

#### Description

Use any AdminLTE or Bootstrap variables to customize a shinydashboard theme.

#### Usage

adminlte\_vars(...)

# Arguments

... Variables to use, under the form body\_bg = "#FFF" or "body-bg" = "#FFF".

# Value

a list that can be used in [create\\_theme](#page-42-1).

#### Note

For a full list of available variables, use [search\\_vars\\_adminlte2](#page-45-1).

#### Examples

adminlte\_vars(body\_bg = "#FFF")

adminlte\_vars("body-bg" = "#FFF")

<span id="page-7-0"></span>

<span id="page-8-0"></span>

#### Description

Bootstrap Theme based on Nord palette

#### Usage

```
bs_theme_nord_light(version = bslib::version_default(), preset = "bootstrap")
```
bs\_theme\_nord\_dark(version = bslib::version\_default(), preset = "bootstrap")

#### Arguments

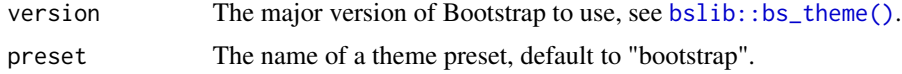

#### Value

Returns a [sass::sass\\_bundle\(\)](#page-0-0) (list-like) object.

```
library(shiny)
library(bslib)
library(bsicons)
make_btns <- function(outline = FALSE) {
  lapply(
   X = c("primary", "secondary", "success", "danger", "warning", "info"),FUN = function(x) {
     if (outline)
        x <- paste0("outline-", x)
    actionButton(paste0("btn", x), paste("Button", x), class = paste("btn", x, sep = "-"))
    }
 )
}
ui <- page_navbar(
  title = "Nord theme",
  theme = bs_theme_nord_light(),
  fillable = FALSE,
  sidebar = sidebar(
    "Sidebar",
   selectInput("id", "Choice:", month.name)
  ),
```

```
nav_panel(
  "Page 1",
  make_btns(),
  tags$br(), tags$br(),
  make_btns(TRUE),
  tags$br(), tags$br(),
  layout_column_wrap(
   width = 1 / 5,
    value_box(
     title = "1st value",
     value = "123",showcase = bs_icon("bar-chart"),
     theme = "primary",
     p("The 1st detail")
    ),
    value_box(
     title = "2nd value",
     value = "456",
     showcase = bs_icon("graph-up"),
     theme = "success",
     p("The 2nd detail"),
     p("The 3rd detail")
    ),
    value_box(
     title = "3rd value",
     value = "789",
     showcase = bs_icon("pie-chart"),
     theme = "danger",
     p("The 4th detail"),
     p("The 5th detail"),
     p("The 6th detail")
    ),
    value_box(
     title = "4th value",
     value = "123",
     showcase = bs_icon("bar-chart"),
     theme = "warning",
     p("The 1st detail")
    ),
    value_box(
     title = "5th value",
     value = "123",
     showcase = bs_icon("bar-chart"),
     theme = "info",p("The 1st detail")
   \lambda),
  layout_column_wrap(
   width = 1 / 5,
    card(
     card_header(
```
# bs-theme-nord 11

```
class = "bg-primary",
          "A header"
       ),
       card_body("Some content")
     ),
     card(
       card_header(
         class = "bg-success",
          "A header"
       ),
       card_body("Some content")
     ),
     card(
       card_header(
         class = "bg-danger",
          "A header"
       ),
       card_body("Some content")
     ),
     card(
       card_header(
         class = "bg-warning",
          "A header"
       ),
       card_body("Some content")
     ),
     card(
       card_header(
         class = "bg-info",
          "A header"
       ),
       card_body("Some content")
     )
   )
 ),
 nav_panel("Page 2", "Page 2 content"),
 nav_spacer(),
 nav_item(
    input_switch("dark_mode", "Dark mode", width = "120px")
 )
)
server <- function(input, output, session) {
 observe(session$setCurrentTheme(
   if (isTRUE(input$dark_mode)) bs_theme_nord_dark() else bs_theme_nord_light()
 ))
}
if (interactive())
 shinyApp(ui, server)
```
<span id="page-11-0"></span>

 $bs_vars(\ldots)$ 

#### Description

Use any Bootstrap variables to customize a shiny theme.

#### Usage

```
bs_vars_global(
  body_bg = NULL,text_color = NULL,
  link_color = NULL,
  link_hover_color = NULL,
  line_height_base = NULL,
  grid_columns = NULL,
  grid_gutter_width = NULL,
  border_radius_base = NULL
)
bs_vars_color(
  brand_primary = NULL,
  brand_success = NULL,
  brand_info = NULL,
  brand_warning = NULL,
  brand_danger = NULL,
  gray_base = NULL,
  gray_darker = NULL,
  gray_dark = NULL,
  gray = NULL,gray\_light = NULL,gray_lighter = NULL
\mathcal{E}bs_vars_navbar(
  height = NULL,margin_bottom = NULL,
  border_radius = NULL,
  padding_horizontal = NULL,
  padding_vertical = NULL,
  collapse_max_height = NULL,
  default_color = NULL,
  default_bg = NULL,
  default_border = NULL,
  default_link_color = NULL,
```
#### bs3-variables 13

```
default_link_active_color = NULL,
  default_link_active_bg = NULL,
  default_link_hover_color = NULL,
  default_link_hover_bg = NULL,
  inverse_color = NULL,
  inverse_bg = NULL,
  inverse_border = NULL,
  inverse_link_color = NULL,
  inverse_link_active_color = NULL,
  inverse_link_active_bg = NULL,
  inverse_link_hover_color = NULL,
  inverse_link_hover_bg = NULL
)
bs_vars_nav(
  link_padding = NULL,
  link_hover_bg = NULL,
  disabled_link_color = NULL,
  disabled_link_hover_color = NULL
\lambdabs_vars_font(
  family_sans_serif = NULL,
  size_base = NULL,
  size_large = NULL,
  size_small = NULL,
  size_h1 = NULL,size_h2 = NULL,
  size_h3 = NULL,size_h4 = NULL,size_h5 = NULL,size_h6 = NULL\mathcal{L}bs_vars_wells(bg = NULL, border = NULL)
bs_vars_state(
  success_text = NULL,
  success_bg = NULL,
  success_border = NULL,
  info_text = NULL,
  info_bg = NULL,info_border = NULL,
  warning_text = NULL,
  warning_bg = NULL,
  warning_border = NULL,
  danger_text = NULL,
```

```
danger_border = NULL
\lambdabs_vars_input(
  bg = NULL,color = NULL,
  border = NULL,border_radius = NULL,
  color_placeholder = NULL,
  group_addon_bg = NULL,
  border_focus = NULL,
  bg_disabled = NULL
)
bs_vars_alert(
  padding = NULL,
  border_radius = NULL,
  link_font_weight = NULL,
  success_text = NULL,
  success_bg = NULL,
  success_border = NULL,
  info_text = NULL,
  info_bg = NULL,
  info_border = NULL,
  warning_text = NULL,
  warning_bg = NULL,
  warning_border = NULL,
  danger_text = NULL,
  danger_bg = NULL,
  danger_border = NULL
)
bs_vars_progress(
  bg = NULL,bar_color = NULL,
  border_radius = NULL,
  bar_bg = NULL,
  bar_success_bg = NULL,
  bar_warning_bg = NULL,
  bar_danger_bg = NULL,
  bar_info_bg = NULL
)
bs_vars_panel(
  bg = NULL,body_padding = NULL,
  heading_padding = NULL,
  footer_padding = NULL,
```
#### bs3-variables 15

```
border_radius = NULL,
  inner_border = NULL,
  footer_bg = NULL,
  default_text = NULL,
  default_border = NULL,
  default_heading_bg = NULL,
  primary_text = NULL,
  primary_border = NULL,
  primary_heading_bg = NULL,
  success_text = NULL,
  success_border = NULL,
  success_heading_bg = NULL,
  info_text = NULL,
  info_border = NULL,
  info_heading_bg = NULL,
  warning_text = NULL,
  warning_border = NULL,
  warning_heading_bg = NULL,
  danger_text = NULL,
  danger_border = NULL,
  danger_heading_bg = NULL
\mathcal{L}bs_vars_modal(
 md = NULL,lg = NULL,sm = NULL,inner_padding = NULL,
  title_padding = NULL,
  title_line_height = NULL,
  content_bg = NULL,
  content_border_color = NULL,
  content_fallback_border_color = NULL,
  backdrop_bg = NULL,
  backdrop_opacity = NULL,
  header_border_color = NULL,
  footer_border_color = NULL
\mathcal{L}bs_vars_button(
```

```
font_weight = NULL,
default_color = NULL,
default_bg = NULL,
default_border = NULL,
primary_color = NULL,
primary_bg = NULL,
primary_border = NULL,
success_color = NULL,
```
16 bs3-variables bs3-variables

```
success_bg = NULL,
  success_border = NULL,
  info_color = NULL,
  info_bg = NULL,info_border = NULL,
  warning_color = NULL,
  warning_bg = NULL,
  warning_border = NULL,
  danger_color = NULL,
  danger_bg = NULL,
  danger_border = NULL,
  link_disabled_color = NULL,
  border_radius_base = NULL,
  border_radius_large = NULL,
  border_radius_small = NULL
)
bs_vars_dropdown(
  bg = NULL,
  border = NULL,
  fallback_border = NULL,
  divider_bg = NULL,link_color = NULL,
  link_hover_color = NULL,
  link_hover_bg = NULL,
  link_active_color = NULL,
  link_active_bg = NULL,
  link_disabled_color = NULL,
  header_color = NULL
)
bs_vars_pills(
 border_radius = NULL,
  active_link_hover_bg = NULL,
  active_link_hover_color = NULL
\lambdabs_vars_tabs(
  border_color = NULL,
  link_hover_border_color = NULL,
  active_link_hover_bg = NULL,
  active_link_hover_color = NULL,
  active_link_hover_border_color = NULL,
  justified_link_border_color = NULL,
  justified_active_link_border_color = NULL
```
)

bs\_vars\_badge(

```
color = NULL,
  bg = NULL,link_hover_color = NULL,
  active_color = NULL,
  active_bg = NULL,
  font_weight = NULL,
  line_height = NULL,
  border_radius = NULL
\lambdabs_vars_component(
  padding_base_vertical = NULL,
  padding_base_horizontal = NULL,
  padding_large_vertical = NULL,
  padding_large_horizontal = NULL,
  padding_small_vertical = NULL,
  padding_small_horizontal = NULL,
  padding_xs_vertical = NULL,
  padding_xs_horizontal = NULL,
  line_height_large = NULL,
  line_height_small = NULL,
  border_radius_base = NULL,
  border_radius_large = NULL,
  border_radius_small = NULL,
  component_active_color = NULL,
  component_active_bg = NULL,
  caret_width_base = NULL,
  caret_width_large = NULL
)
bs_vars_table(
  cell_padding = NULL,
  condensed_cell_padding = NULL,
  bg = NULL,bg_accent = NULL,
  bg_hover = NULL,
  bg_active = NULL,
  border_color = NULL
\lambda
```
#### Arguments

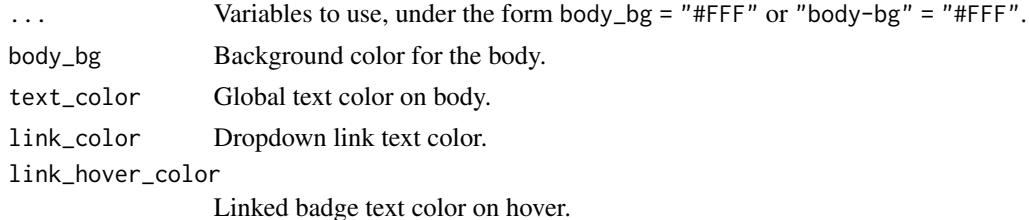

<span id="page-17-0"></span>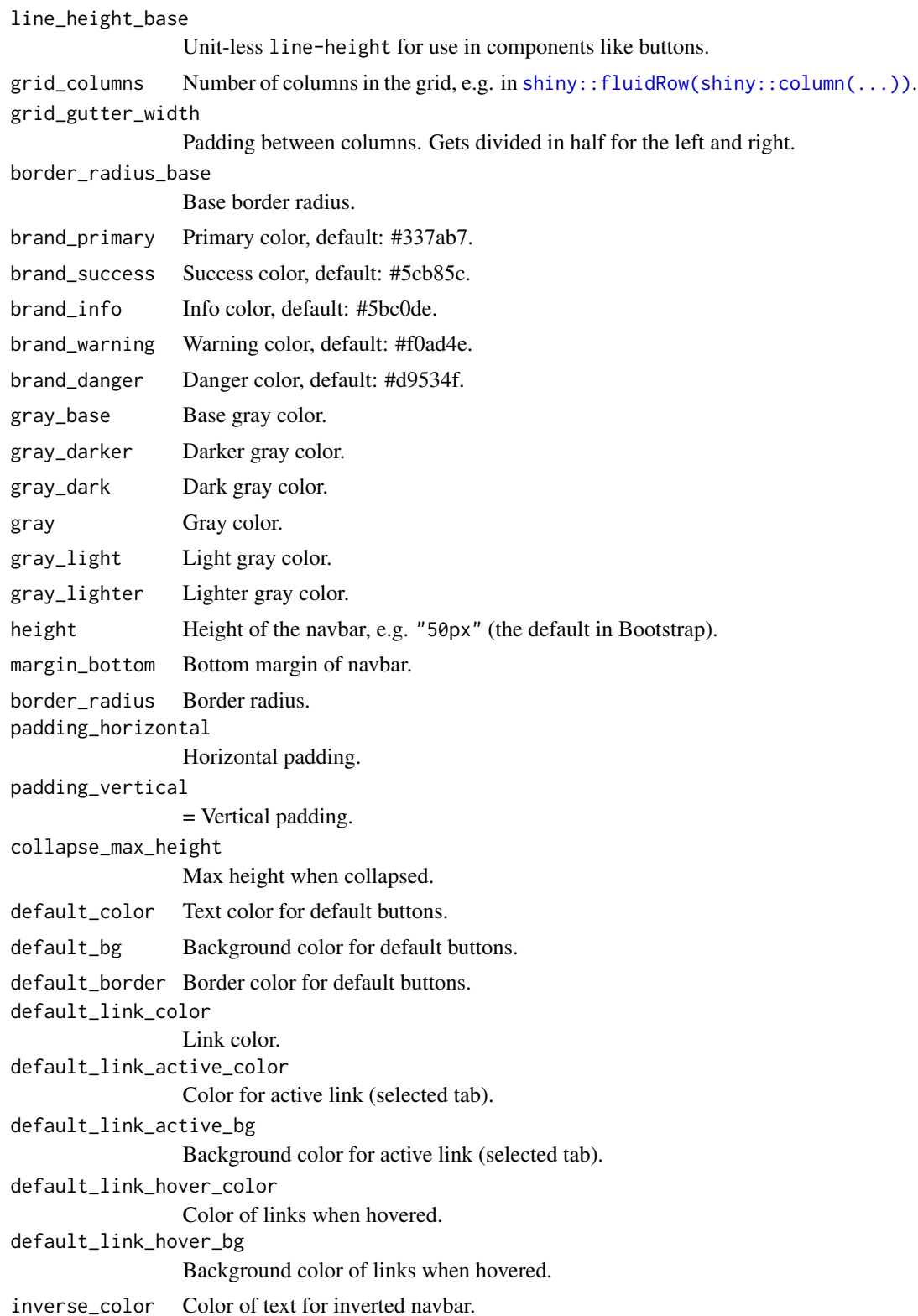

# bs3-variables 19

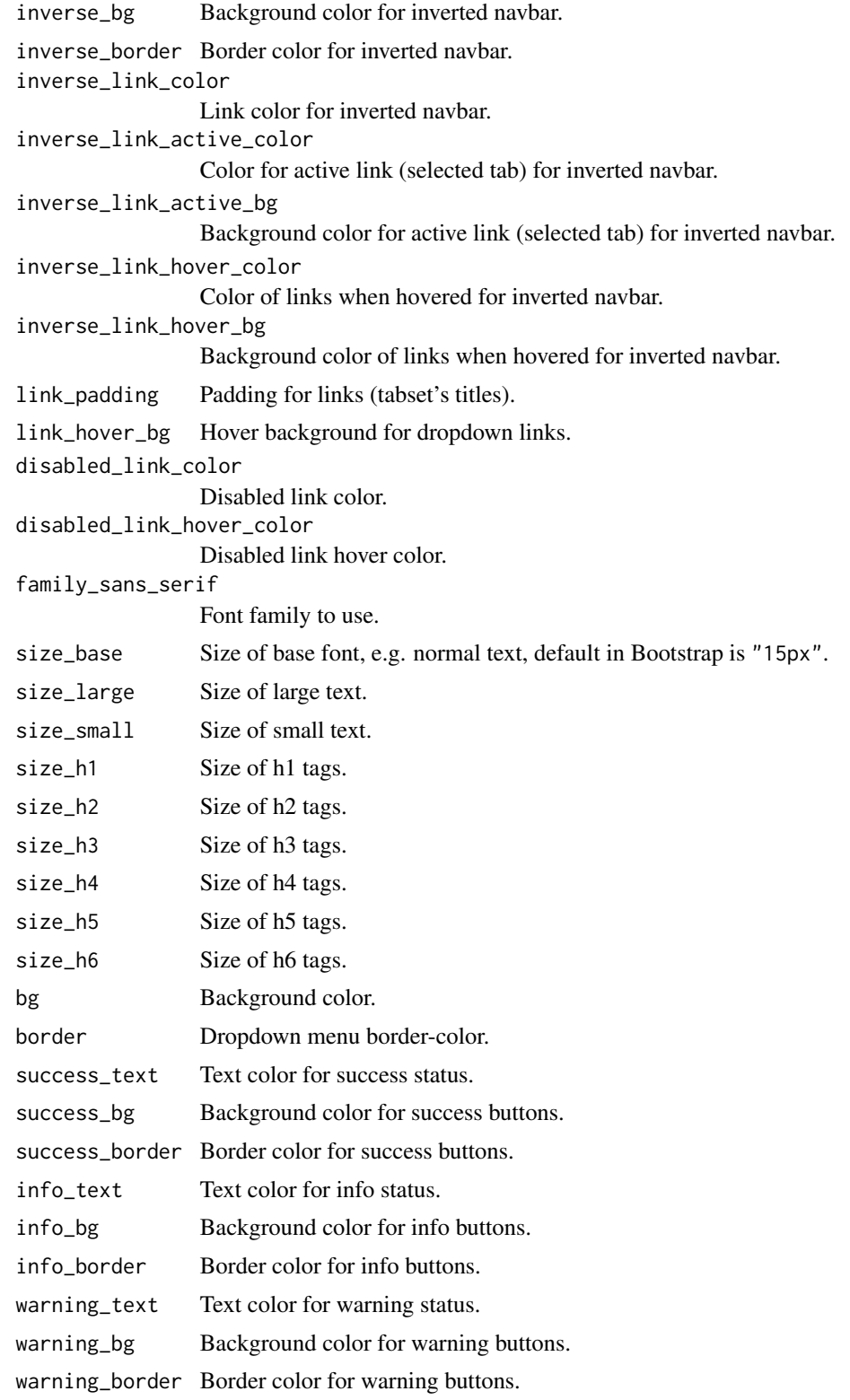

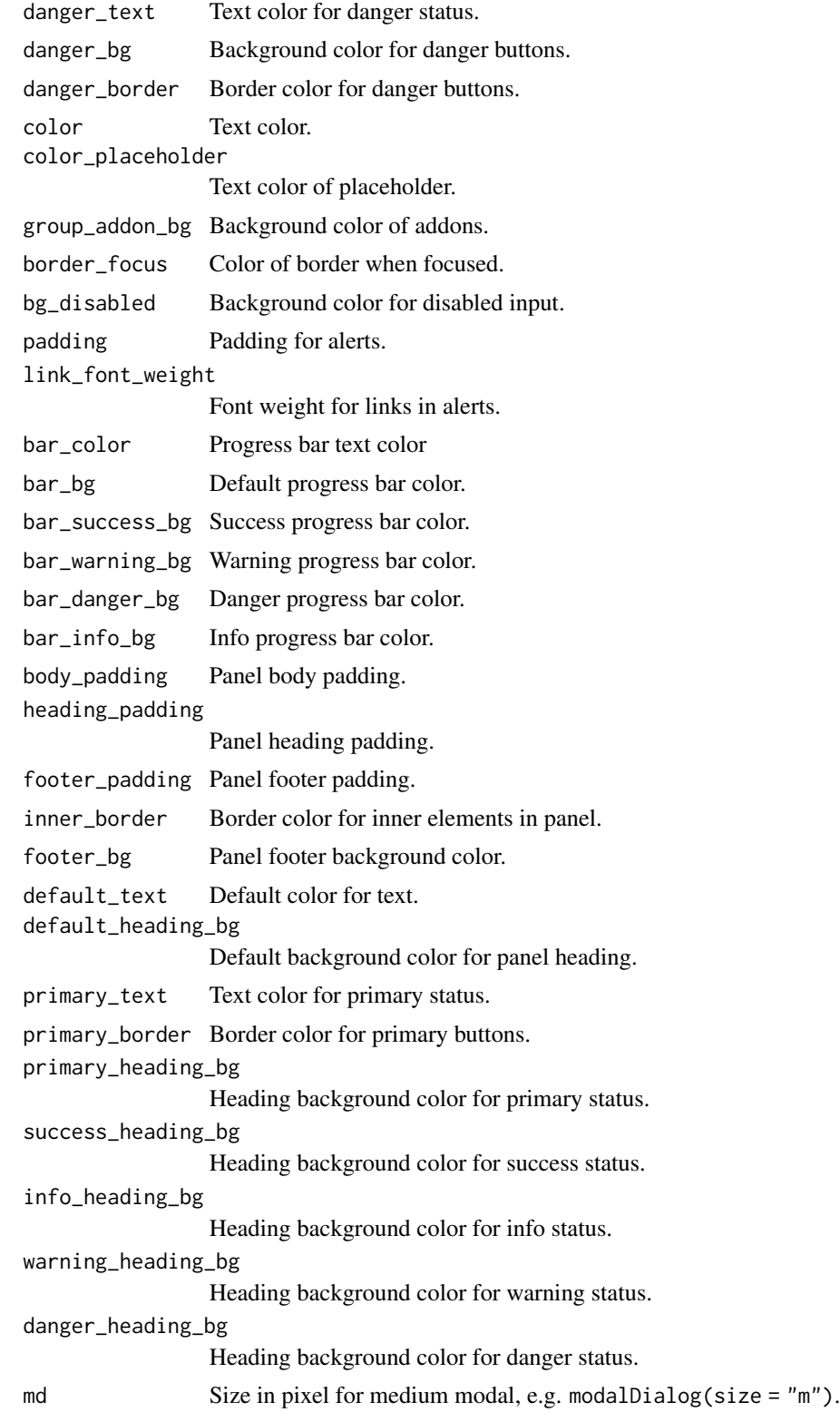

bs3-variables 21

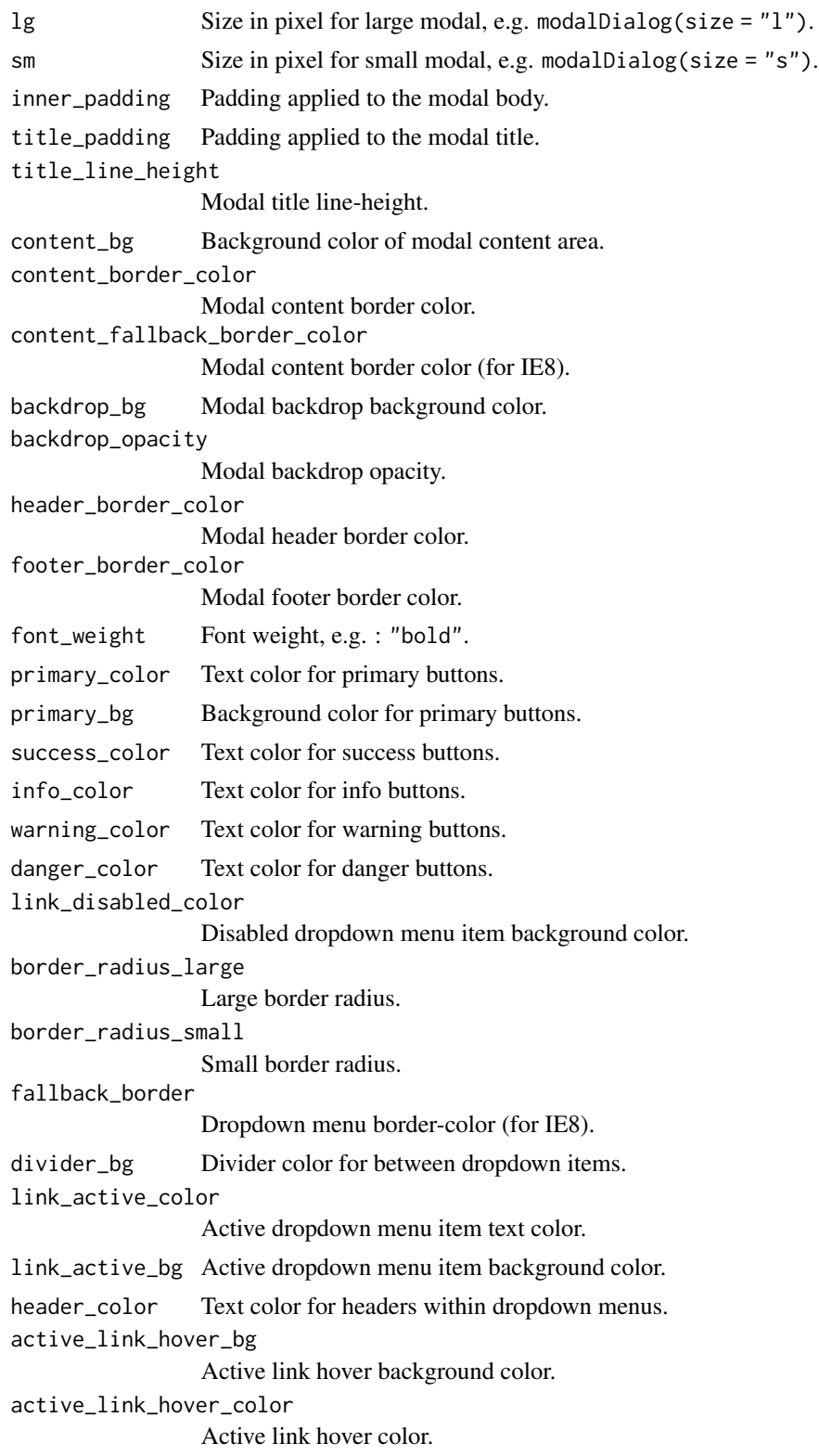

border\_color Border color. link\_hover\_border\_color Link hover color. active\_link\_hover\_border\_color Active link hover border color. justified\_link\_border\_color Justified link border color. justified\_active\_link\_border\_color Justified active link border color. active\_color Badge text color in active nav link. active\_bg Badge background color in active nav link. line\_height Line height. padding\_base\_vertical Vertical base padding. padding\_base\_horizontal Horizontal base padding. padding\_large\_vertical Vertical large padding. padding\_large\_horizontal Horizontal large padding. padding\_small\_vertical Vertical small padding. padding\_small\_horizontal Horizontal small padding. padding\_xs\_vertical Vertical extra small padding. padding\_xs\_horizontal Horizontal extra small padding. line\_height\_large Line height for large elements. line\_height\_small Line height for small elements. component\_active\_color Color for active components. component\_active\_bg Background color for active components. caret\_width\_base Width for caret. caret\_width\_large Widget for large caret. cell\_padding Cell padding. condensed\_cell\_padding Cell padding when using condensed table. bg\_accent Background color used in striped table. bg\_hover Background color used when hovering the table with the mouse. bg\_active Background color when row is selected.

#### <span id="page-22-0"></span>bs4Dash-sidebar 23

# Value

a list that can be used in [create\\_theme\(\)](#page-42-1).

#### Note

For a full list of available variables, use [search\\_vars\\_bs\(\)](#page-45-2).

#### Examples

```
bs_vars(body_bg = "#FFF")
bs_vars("body-bg" = "#FFF")
```
bs4Dash-sidebar *bs4Dash sidebar skins light/dark*

# Description

bs4Dash sidebar skins light/dark

#### Usage

```
bs4dash_sidebar_light(
  bg = NULL,hover_bg = NULL,
  color = NULL,
  hover_color = NULL,
  active_color = NULL,
  submenu_bg = NULL,
  submenu_color = NULL,
  submenu_hover_color = NULL,
  submenu_hover_bg = NULL,
  submenu_active_color = NULL,
  submenu_active_bg = NULL,
  header_color = NULL
)
bs4dash_sidebar_dark(
  bg = NULL,hover_bg = NULL,color = NULL,
  hover_color = NULL,
  active_color = NULL,
  submenu_bg = NULL,
  submenu_color = NULL,
  submenu_hover_color = NULL,
  submenu_hover_bg = NULL,
```

```
submenu_active_color = NULL,
  submenu_active_bg = NULL,
  header_color = NULL
\mathcal{L}
```
# Arguments

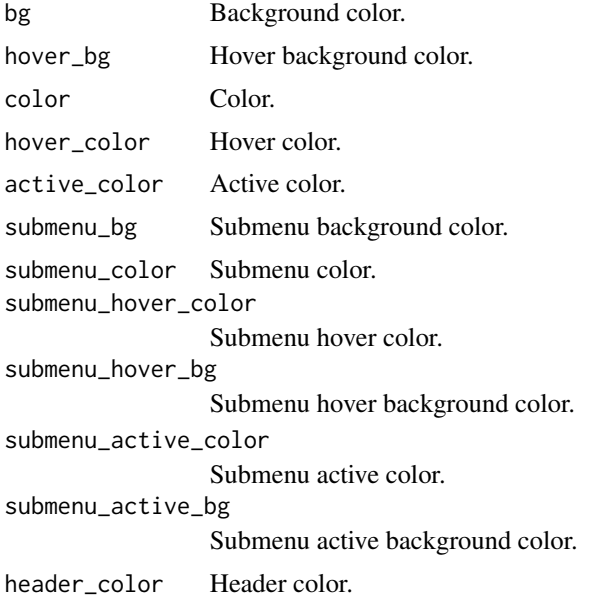

#### Value

a list that can be used in [create\\_theme](#page-42-1).

```
# Change colors used in bs4Dash
bs4dash_sidebar_light(
 bg = "#D7DF01",
  color = "#FF0000",
  active_color = "#00FF00",
  submenu_bg = "#00FFFF"
\mathcal{L}if (interactive()) {
  library(shiny)
  library(bs4Dash)
  ui <- bs4DashPage(
    title = "bs4Dash Custom Sidebar",
    navbar = bs4DashNavbar(),
    sidebar = bs4DashSidebar(
      title = "bs4Dash Custom Sidebar",
```

```
skin = "light",
    bs4SidebarHeader("Sidebar Title"),
    bs4SidebarMenu(
      bs4SidebarMenuItem(
        tabName = "menu1",
        text = "Menu 1",
        icon = "home"
      ),
      bs4SidebarMenuItem(
        tabName = "menu2",
        text = "Menu 2",
        icon = "th"
      ),
      bs4SidebarMenuItem(
        text = "Item List",
        icon = "bars",
        startExpanded = TRUE,
        bs4SidebarMenuSubItem(
          text = "Item 1",tabName = "item1",
         icon = "circle-thin"
        ),
        bs4SidebarMenuSubItem(
          text = "Item 2",tabName = "item2",
          icon = "circle-thin"
        )
     )
   )
 ),
 body = bs4DashBody(
   use_theme(create_theme(
     bs4dash_sidebar_light(
        bg = "#D7DF01",
        color = "#FF0000",
        active_color = "#00FF00",
        submenu_bg = "#00FFFF"
     )
   ))
 )
\mathcal{L}server <- function(input, output) { }
shinyApp(ui, server)
```
}

<span id="page-25-0"></span>

# Description

bs4dash buttons variables

# Usage

```
bs4dash_button(
  default_background_color = NULL,
  default_color = NULL,
  default_border_color = NULL,
  padding_y_xs = NULL,
  padding_x_xs = NULL,
  line_height_xs = NULL,
  font_size_xs = NULL,
 border_radius_xs = NULL
)
```
# Arguments

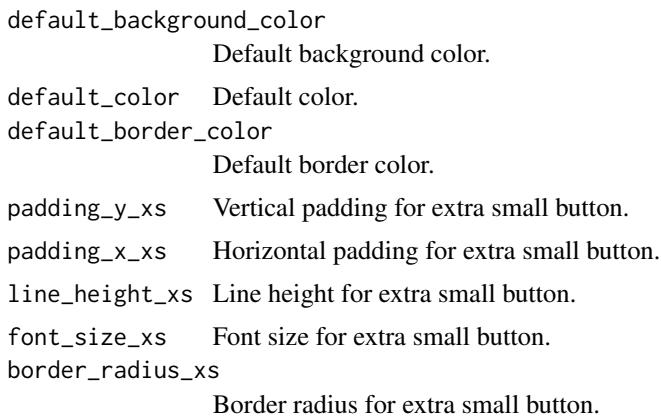

#### Value

a list that can be used in [create\\_theme](#page-42-1).

```
# This will affect default actionButton()
bs4dash_button(
  default_background_color = "#FF0000",
  default_color = "#3ADF00",
  default_border_color = "#3ADF00"
\mathcal{L}
```

```
if (interactive()) {
 library(shiny)
 library(bs4Dash)
 ui <- bs4DashPage(
    title = "bs4Dash Custom Colors",
   navbar = bs4DashNavbar(),
    sidebar = bs4DashSidebar(),
   body = bs4DashBody(
      use_theme(create_theme(
        bs4dash_button(
          default_background_color = "#FF0000",
          default_color = "#3ADF00",
          default_border_color = "#3ADF00"
       )
      )),
      actionButton(
        "btn",
        "An action button",
        icon("rocket")
      )
   )
 \overline{)}server <- function(input, output) {
 }
 shinyApp(ui, server)
}
```
bs4dash\_color *bs4Dash main colors*

# Description

bs4Dash main colors

# Usage

```
bs4dash_color(
 blue = NULL,
  lightblue = NULL,
  navy = NULL,cyan = NULL,
```

```
teal = NULL,olive = NULL,
 green = NULL,
 lime = NULL,
  orange = NULL,
 yellow = NULL,
  fuchsia = NULL,
 purple = NULL,
 maroon = NULL,
 red = NULL,
 black = NULL,
  gray_x_light = NULL,
 gray_600 = NULL,gray_800 = NULL,gray_900 = NULL,white = NULL
\mathcal{L}
```
# Arguments

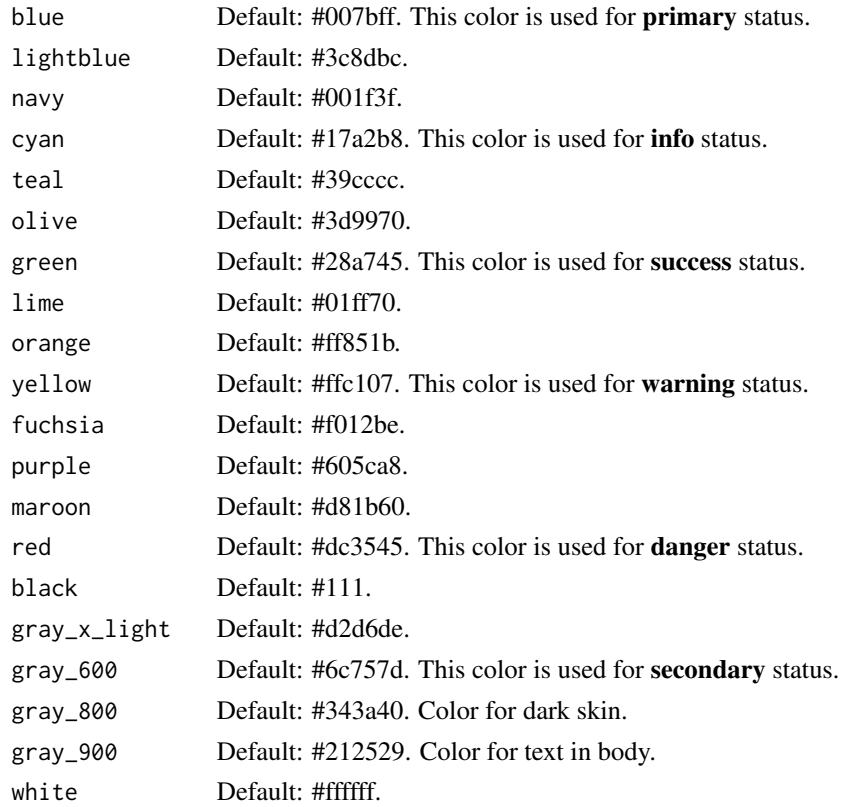

#### Value

a list that can be used in [create\\_theme](#page-42-1).

<span id="page-27-0"></span>

# bs4dash\_color 29

#### Examples

)

```
# Change colors used in bs4Dash
bs4dash_color(
  blue = "#F7FE2E",
  lightblue = "#01DF3A"
if (interactive()) {
  library(shiny)
  library(bs4Dash)
  ui <- bs4DashPage(
   title = "bs4Dash Custom Colors",
    # sidebar_collapsed = FALSE,
   navbar = bs4DashNavbar(),
   sidebar = bs4DashSidebar(
     title = "bs4Dash Custom Colors",
      skin = "light",
     bs4SidebarMenu(
       bs4SidebarMenuItem(
          tabName = "tab1",
          text = "UI components"
       )
     )
    ),
    body = bs4DashBody(
      use_theme(create_theme(
        bs4dash_color(
         blue = "#F7FE2E",
          navy = "#01DF3A"
       \lambda)),
      bs4TabItems(
        bs4TabItem(
          tabName = "tab1",tags$h2("UI components", class = "bg-navy"),
          tags$h4("bs4ValueBox"),
          fluidRow(
            bs4ValueBox(
              value = 150,
              subtitle = "ValueBox with primary status",
              status = "primary",
              icon = "shopping-cart",
              href = "#",
              width = 4)
          ),
          tags$h4("bs4Card"),
          fluidRow(
```

```
bs4Card(
               title = "Card with primary status",
               closable = FALSE,
               width = 6,
               solidHeader = TRUE,
               status = "primary",
               collapsible = TRUE,
               p("Box Content")
             \lambda\lambda)
      \lambda)
  \overline{)}server <- function(input, output) {
  }
  shinyApp(ui, server)
}
```
bs4dash\_font *bs4Dash fonts parameters*

# Description

bs4Dash fonts parameters

#### Usage

```
bs4dash_font(
  size_base = NULL,
  size_lg = NULL,
  size_sm = NULL,
  size_xs = NULL,
  size_x1 = NULL,weight_light = NULL,
  weight_normal = NULL,
 weight_bold = NULL,
  family_sans_serif = NULL,
  family_monospace = NULL,
  family_base = NULL
\mathcal{E}
```
# <span id="page-30-0"></span>bs4dash\_font 31

# Arguments

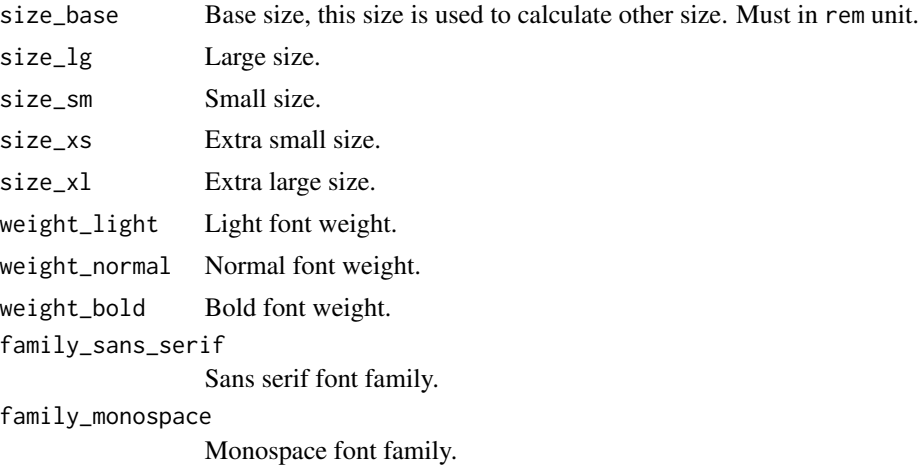

family\_base Base font family.

#### Value

a list that can be used in [create\\_theme](#page-42-1).

```
# Change font size used in bs4Dash
bs4dash_font(
  size\_base = "1.5rem".weight_bold = 900
\mathcal{L}if (interactive()) {
  library(shiny)
  library(bs4Dash)
  ui <- bs4DashPage(
   title = "bs4Dash Custom Colors",
   navbar = bs4DashNavbar(),
   sidebar = bs4DashSidebar(
     title = "bs4Dash Custom Colors",
      skin = "light",
     bs4SidebarMenu(
       bs4SidebarMenuItem(
         tabName = "tab1",text = "UI components"
        )
      )
   ),
   body = bs4DashBody(
      use_theme(create_theme(
```

```
bs4dash_font(
        size_base = "1.5rem",
        weight_bold = 900
      \lambda)),
    bs4TabItems(
      bs4TabItem(
        tabName = "tab1",
        tags$div(
          tags$p(
            paste(letters, collapse = "")
          ),
          tags$p(
            style = "font-weight: bold;",
            paste(letters, collapse = "")
          ),
          tags$p(
            style = "font-style: italic;",
            paste(letters, collapse = "")
          )
        ),
        tags$h1("First level title"),
        tags$h2("Second level title"),
        tags$h3("Third level title"),
        tags$h4("Fourth level title"),
        tags$h5("Fifth level title"),
        tags$h6("Sixth level title")
      )
   )
 )
\mathcal{L}server <- function(input, output) {
}
shinyApp(ui, server)
```
bs4dash\_layout *bs4Dash layout options*

# Description

}

bs4Dash layout options

# <span id="page-32-0"></span>bs4dash\_layout 33

#### Usage

```
bs4dash_layout(
  font_size_root = NULL,
  sidebar_width = NULL,
  sidebar_padding_x = NULL,
  sidebar_padding_y = NULL,
  sidebar_mini_width = NULL,
  control_sidebar_width = NULL,
  boxed_layout_max_width = NULL,
  screen_header_collapse = NULL,
 main_bg = NULL,content_padding_x = NULL,
  content_padding_y = NULL
)
```
## Arguments

```
font_size_root Font size root.
sidebar_width Sidebar width.
sidebar_padding_x
                 Sidebar horizontal padding.
sidebar_padding_y
                 Sidebar vertical padding.
sidebar_mini_width
                 Width for mini sidebar.
control_sidebar_width
                 Control sidebar width (the one on the right).
boxed_layout_max_width
                 Max width used in boxed layout.
screen_header_collapse
                 When to show the smaller logo.
main_bg Main background color.
content_padding_x
                 Main content horizontal padding.
content_padding_y
                 Main content vertical padding.
```
#### Value

a list that can be used in [create\\_theme](#page-42-1).

```
# Sidebar width
bs4dash_layout(
  sidebar_width = "400px"
)
```

```
if (interactive()) {
 library(shiny)
 library(bs4Dash)
 ui <- bs4DashPage(
   title = "bs4Dash big sidebar",
   navbar = bs4DashNavbar(),
   sidebar = bs4DashSidebar(
      title = "bs4Dash big sidebar",
      skin = "light",
      bs4SidebarMenu(
        bs4SidebarMenuItem(
          tabName = "tab1",
          text = "UI components"
        )
     )
    ),
    body = bs4DashBody(
      use_theme(create_theme(
        bs4dash_layout(
          sidebar_width = "600px"
        )
      )),
      bs4TabItems(
       bs4TabItem(
          tabName = "tab1",
          "Content tab 1"
        )
     )
   )
 \mathcal{L}server <- function(input, output) {
 }
 shinyApp(ui, server)
}
```
bs4dash\_status *bs4Dash status colors*

# Description

bs4Dash status colors

<span id="page-33-0"></span>

<span id="page-34-0"></span>bs4dash\_status 35

# Usage

```
bs4dash_status(
 primary = NULL,
  secondary = NULL,
  success = NULL,
  info = NULL,
 warning = NULL,
  danger = NULL,
  light = NULL,dark = NULL
\mathcal{L}
```
# Arguments

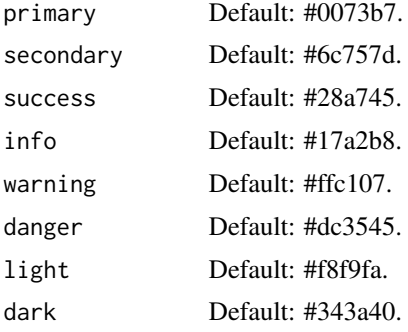

# Value

a list that can be used in [create\\_theme](#page-42-1) .

```
# Change colors used in bs4Dash
bs4dash_status(
  primary = "#F7FE2E",
  secondary = "#01DF3A"
\mathcal{L}if (interactive()) {
  library(shiny)
  library(bs4Dash)
  ui <- bs4DashPage(
    title = "bs4Dash Custom Status",
    # sidebar_collapsed = FALSE,
    navbar = bs4DashNavbar(),
    sidebar = bs4DashSidebar(
      title = "bs4Dash Custom Status",
      skin = "light",
      bs4SidebarMenu(
```

```
bs4SidebarMenuItem(
     tabName = "tab1",
     text = "UI components"
   )
 )
),
body = bs4DashBody(
  use_theme(create_theme(
   bs4dash_status(
     primary = "#F7FE2E",
     secondary = "#01DF3A"
   )
  )),
  bs4TabItems(
   bs4TabItem(
      tabName = "tab1",
      tags$h2("UI components"),
     tags$h4("bs4ValueBox"),
     fluidRow(
       bs4ValueBox(
          value = 150,
          subtitle = "ValueBox with primary status",
          status = "primary",
          icon = "shopping-cart",
         href = "#",
          width = 4),
        bs4ValueBox(
          value = 150,
          subtitle = "ValueBox with secondary status",
          status = "secondary",
          icon = "shopping-cart",
         href = "#",
          width = 4)
      ),
      tags$h4("bs4Card"),
      fluidRow(
        bs4Card(
          title = "Card with primary status",
          closable = FALSE,
          width = 6,
          solidHeader = TRUE,
          status = "primary",
          collapsible = TRUE,
          p("Box Content")
        ),
        bs4Card(
          title = "Card with secondary status",
          closable = FALSE,
          width = 6,
```

```
solidHeader = TRUE,
               status = "secondary",
               collapsible = TRUE,
               p("Box Content")
             )
           )
         )
       )
    )
  \overline{)}server <- function(input, output) {
  }
  shinyApp(ui, server)
}
```
<span id="page-36-1"></span>bs4Dash\_theme *Create a theme for bs4Dash*

# Description

Create a theme for bs4Dash

# Usage

```
bs4Dash_theme(
 primary = NULL,
  secondary = NULL,
  success = NULL,
  info = NULL,
 warning = NULL,
 danger = NULL,
  ...
)
```
# Arguments

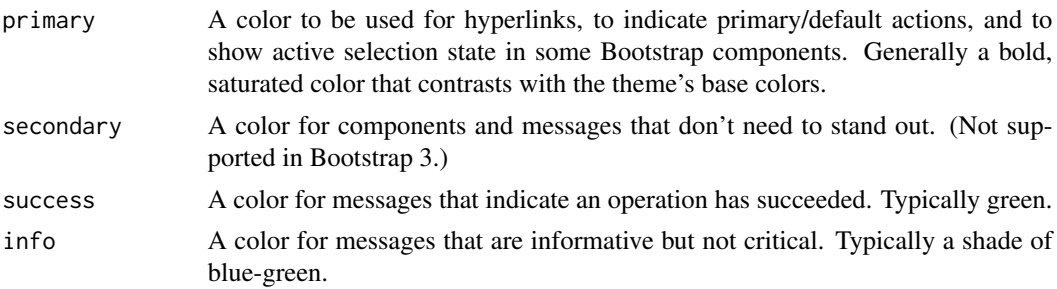

<span id="page-37-0"></span>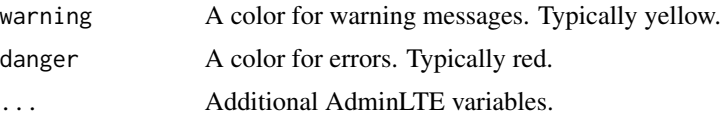

#### Value

Returns a [sass::sass\\_bundle\(\)](#page-0-0) (list-like) object.

```
library(shiny)
library(bs4Dash)
library(fresh)
ui <- dashboardPage(
  options = NULL,
  header = dashboardHeader(
   status = "primary",
   title = dashboardBrand(
     title = "My dashboard",
     color = "primary",
     href = "https://adminlte.io/themes/v3",
     image = "https://adminlte.io/themes/v3/dist/img/AdminLTELogo.png"
   )
  ),
  sidebar = dashboardSidebar(
   sidebarMenu(
     menuItem(
       text = "Tab 1",tabName = "tab1",icon = icon("van-shuttle")
      ),
      menuItem(
       text = "Tab 2",tabName = "tab2",
       icon = icon("shuttle-space")
      )
   )
  ),
  body = dashboardBody(
   use_theme(
     bs4Dash_theme(
       primary = "purple",
       success = "yellow",
       danger = "pink",
        "sidebar-light-bg" = "#C38AFF",
        "main-bg" = "#D9BBFF"
     )
    ),
    box(status = "danger", solidHeader = TRUE, title = "Title", "Content"),
   box(status = "primary", solidHeader = TRUE, title = "Title", "Content"),
```
# <span id="page-38-0"></span>bs4dash\_vars 39

```
box(status = "success", solidHeader = TRUE, title = "Title", "Content")
  ),
  controlbar = dashboardControlbar(),
  title = "DashboardPage"
)
if (interactive()) {
  shinyApp(
   ui = ui,
   server = function(...) {}
 )
}
```
bs4dash\_vars *bs4dash custom variables*

# Description

Use any AdminLTE or Bootstrap variables to customize a {bs4Dash} theme.

# Usage

```
bs4dash_vars(...)
```
#### Arguments

... Variables to use, under the form body\_bg = "#FFF" or "body-bg" = "#FFF".

# Value

a list that can be used in [create\\_theme](#page-42-1).

#### Note

For a full list of available variables, use [search\\_vars\\_bs4dash](#page-46-1).

```
bs4dash_vars(body_bg = "#FFF")
```
<span id="page-39-0"></span>

#### Description

These variables allow to customize color used if contrast between a color and its background is under threshold. For example, it's used to choose text color written in bs4ValueBox with background defined by a status.

#### Usage

```
bs4dash_yiq(contrasted_threshold = NULL, text_dark = NULL, text_light = NULL)
```
#### **Arguments**

contrasted\_threshold The yiq lightness value that determines when the lightness of color changes from "dark" to "light". Acceptable values are between 0 and 255. text\_dark Dark text color. text\_light Light text color.

# Value

a list that can be used in [create\\_theme](#page-42-1).

```
# Contrast colors
bs4dash_yiq(
  contrasted_threshold = 150,
  text_dark = "#007bff", # blue
  text\_light = "4dc3545" # red\lambdaif (interactive()) {
  library(shiny)
  library(bs4Dash)
  ui <- bs4DashPage(
    title = "bs4Dash Contrast",
   navbar = bs4DashNavbar(),
    sidebar = bs4DashSidebar(),
    body = bs4DashBody(
      use_theme(create_theme(
        bs4dash_yiq(
          contrasted_threshold = 180,
          text_dark = "#000",
```

```
text\_light = "#dc3545")
      )),
      fluidRow(
       bs4ValueBox(
          value = 120,
          subtitle = "ValueBox with primary status",
          status = "primary",
         icon = "shopping-cart",
         href = "#",
         width = 4),
       bs4ValueBox(
          value = 150,
          subtitle = "ValueBox with danger status",
          status = "danger",
          icon = "shopping-cart",
         href = "#",
          width = 4)
     )
   )
 \mathcal{L}server <- function(input, output) {
 }
 shinyApp(ui, server)
}
```
<span id="page-40-1"></span>bs\_vars\_file *Bootstrap variables from a file*

#### Description

Bootstrap variables from a file

# Usage

bs\_vars\_file(input\_file)

#### Arguments

input\_file Path to SCSS file containing variables to use for creating a theme.

#### Value

a list that can be used in [create\\_theme](#page-42-1).

# Examples

```
my_vars <- file.path(tempdir(), "custom-vars.scss")
my_theme <- file.path(tempdir(), "theme.css")
# Open template and edit variables
use_vars_template(
  output_file = my_vars,
  theme = "flatly")
# Create new theme based on the modified template
create_theme(
  theme = "flatly",
 bs_vars_file(input_file = my_vars),
  output_file = my_theme
\lambda# Clean up
unlink(my_vars)
unlink(my_theme)
```
<span id="page-41-1"></span>create\_pretty *Create a custom CSS file for pretty-checkbox*

#### Description

This allow you to change colors of [prettyCheckbox](#page-0-0), [prettyRadioButtons](#page-0-0)

# Usage

```
create_pretty(
 output_file,
  default = NULL,
 primary = NULL,
  success = NULL,
  info = NULL,
 warning = NULL,
  danger = NULL
)
```
# Arguments

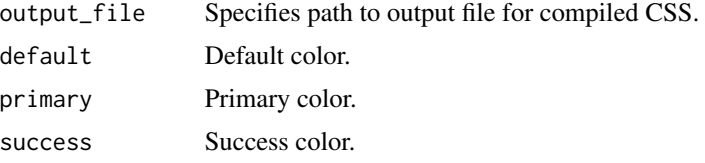

<span id="page-41-0"></span>

# <span id="page-42-0"></span>create\_theme 43

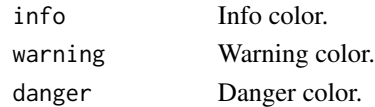

# Value

If output\_file = NULL, the function returns a string value of the compiled CSS. If the output path is specified, the compiled CSS is written to that file and invisible() is returned.

#### Examples

```
# Temporary file
tmp <- file.path(tempdir(), "my-pretty.css")
# Create the new theme
create_pretty(
  output_file = tmp,
  primary = "#FFFF00"
)
# Clean
unlink(tmp)
```
<span id="page-42-1"></span>create\_theme *Create a custom Bootstrap theme*

# Description

Allow to customize some CSS variables from Bootstrap themes to be included in Shiny applications.

# Usage

```
create_theme(
  ...,
 theme = c("default", "cerulean", "cosmo", "cyborg", "darkly", "flatly", "journal",
    "lumen", "paper", "readable", "sandstone", "simplex", "slate", "spacelab",
    "superhero", "united", "yeti"),
  output_file = NULL,
  include_assets = FALSE
)
```
#### Arguments

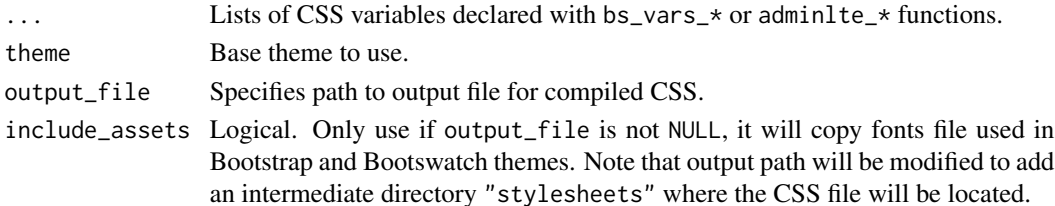

#### <span id="page-43-0"></span>Value

If output\_file = NULL, the function returns a string value of the compiled CSS. If the output path is specified, the compiled CSS is written to that file and invisible() is returned.

#### Examples

```
# using a temporary file but use the path you want
tmp <- file.path(tempdir(), "custom-theme.css")
# Create the new theme
create_theme(
 theme = "default",
 bs_vars_color(
   brand_primary = "#75b8d1",
   brand_success = "#c9d175",
   brand_info = "#758bd1",brand_warning = "#d1ab75",
   brand_danger = "#d175b8"
 ),
 bs_vars_navbar(
   default_bg = "#75b8d1",default_color = "#FFFFFF",
   default_link_color = "#FFFFFF",
   default_link_active_color = "#FFFFFF"
 ),
 output_file = tmp
)
# Use the file created at the path provided
# in your Shiny app by moving it in the
# www/ folder, then use it in UI
library(shiny)
fluidPage(
 theme = "custom-theme.css"
\mathcal{L}# clean up
unlink(tmp)
```
fresh *Fresh 'Shiny' Themes*

# Description

Customize 'Bootstrap' and 'Bootswatch' themes, like colors, fonts, grid layout, to use in 'Shiny' applications.

# <span id="page-44-0"></span>search\_vars 45

# Author(s)

Victor Perrier & Fanny Meyer [\(@dreamRs\\_fr\)](https://twitter.com/dreamRs_fr)

# See Also

Useful links:

- <https://github.com/dreamRs/fresh>
- Report bugs at <https://github.com/dreamRs/fresh/issues>

search\_vars *Search variables in a .scss file*

# Description

Search variables in a .scss file

# Usage

search\_vars(file)

#### Arguments

file File path in which to search for variables.

# Value

A data.frame with 2 columns: "variable" and "value".

# Examples

```
# Create a scss file with some variables
tmp_scss_file <- tempfile(fileext = ".scss")
writeLines("//Some variables\n $color: red;\n $body-bg: #FFF;", tmp_scss_file)
```
# Search for variables search\_vars(tmp\_scss\_file)

# Clean up unlink(tmp\_scss\_file) <span id="page-45-1"></span><span id="page-45-0"></span>search\_vars\_adminlte2 *Search AdminLTE 2 shinydashboard variables*

#### Description

Search AdminLTE 2 shinydashboard variables

# Usage

```
search_vars_adminlte2(pattern = NULL)
```
#### Arguments

pattern A pattern to filter the results.

# Value

a data.frame with two columns:

- variable : name of the variable.
- value default value used.

# Examples

```
# All AdminLTE2 variables
search_vars_adminlte2()
```

```
# Only sidebar related variables
search_vars_adminlte2(pattern = "sidebar")
```
<span id="page-45-2"></span>search\_vars\_bs *Search Bootstrap variables*

#### Description

Search Bootstrap variables

#### Usage

```
search_vars_bs(
 pattern = NULL,
 theme = c("default", "cerulean", "cosmo", "cyborg", "darkly", "flatly", "journal",
    "lumen", "paper", "readable", "sandstone", "simplex", "slate", "spacelab",
    "superhero", "united", "yeti")
\mathcal{L}
```
#### <span id="page-46-0"></span>Arguments

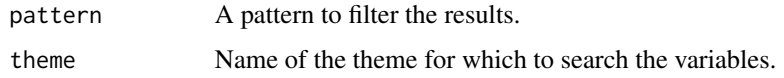

#### Value

a data.frame with two columns:

- variable : name of the variable.
- value default value used.

# Examples

```
# List default variables for Bootstrap 3
search_vars_bs()
# Variables for flatly theme
search_vars_bs("flatly")
```
<span id="page-46-1"></span>search\_vars\_bs4dash *Search bs4Dash variables*

# Description

Search bs4Dash variables

# Usage

```
search_vars_bs4dash(pattern = NULL, source = c("adminlte", "bootstrap"))
```
# Arguments

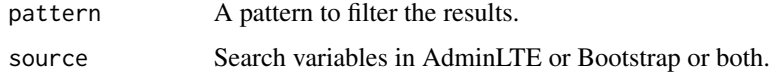

# Value

a data.frame with three columns:

- source : AdminLTE or Bootstrap variable.
- variable : name of the variable.
- value default value used.

# Examples

```
# Retrieve all variables
all_vars <- search_vars_bs4dash()
head(all_vars, 20)
```
# Search for a pattern head(search\_vars\_bs4dash("navbar"))

use\_googlefont *Use online Google font in Shiny application*

# Description

Use online Google font in Shiny application

#### Usage

```
use_googlefont(family)
```
# Arguments

family Name of the family to use, see <https://fonts.google.com>.

#### Value

a HTML tag to be included in a UI definition

```
if (interactive()) {
 library(shiny)
 library(fresh)
 ui <- fluidPage(
   use_googlefont("Saira Stencil One"),
   use_theme(create_theme(
     theme = "default",
     bs_vars_font(
        family_sans_serif = "'Saira Stencil One', cursive"
     )
   )),
    tags$h1("Use a google font (online demo)"),
    fluidRow(
     column(
       width = 6,
       tags$h2("Second level title"),
       tags$h3("Third level title"),
```
<span id="page-47-0"></span>

```
tags$h4("Fourth level title"),
      tags$h5("Fifth level title"),
      tags$h6("Sixth level title"),
      tags$b("Bold text"),
      tags$p(
        "Lorem ipsum dolor sit amet, consectetur adipiscing elit,",
        " sed do eiusmod tempor incididunt ut labore et dolore magna aliqua.",
        "Ut enim ad minim veniam, quis nostrud exercitation ullamco",
        " laboris nisi ut aliquip ex ea commodo consequat.",
        "Duis aute irure dolor in reprehenderit in voluptate velit",
        " esse cillum dolore eu fugiat nulla pariatur.",
        "Excepteur sint occaecat cupidatat non proident, sunt in",
        " culpa qui officia deserunt mollit anim id est laborum."
      )
    ),
    column(
      width = 6,
      textInput("caption", "Caption", "Data Summary"),
      actionButton("goButton", "Go!"),
      checkboxGroupInput("variable", "Variables to show:",
                         c("Cylinders" = "cyl",
                           "Transmission" = "am",
                           "Gears" = "gear"),
      selectInput("variable", "Variable:",
                  c("Cylinders" = "cyl",
                    "Transmission" = "am",
                    "Gears" = "gear"))
    )
 )
\lambdaserver <- function(input, output, session) {
}
shinyApp(ui, server)
```
#### use\_pretty *Use pretty-checkbox CSS in Shiny*

#### Description

}

After created new pretty-checkbox CSS with [create\\_pretty](#page-41-1), allow to use in Shiny application instead of default shinyWidgets dependency.

#### Usage

use\_pretty(path)

#### <span id="page-49-0"></span>Arguments

path Path to the file created with [create\\_pretty](#page-41-1), the file must be in www/ directory of the application.

use\_theme *Use a CSS theme in Shiny application*

# Description

Use a CSS theme in Shiny application

#### Usage

use\_theme(theme)

# Arguments

theme Either a path to CSS file (if in www/ folder, do not include www/ in path), or a theme generated with [create\\_theme\(\)](#page-42-1) and argument output\_file = NULL or [bs4Dash\\_theme\(\)](#page-36-1).

#### Value

HTML tags to be included in a UI definition.

```
if (interactive()) {
 library(shiny)
 library(fresh)
 ui <- fluidPage(
   use_theme(create_theme(
     theme = "default",bs_vars_global(
       body_bg = "#000",text_color = "#FFF"
     ),
     bs_vars_wells(
       bg = "#2E2E2E"
     )
    )),
    tags$h1("Inversed color theme"),
    sidebarLayout(
     sidebarPanel(
        "This is the sidebar panel"
     ),
     mainPanel(
```

```
tags$h1("First level title"),
        tags$h2("Second level title"),
        tags$h3("Third level title"),
        tags$h4("Fourth level title"),
        tags$h5("Fifth level title"),
        tags$h6("Sixth level title")
      )
   )
 \mathcal{L}server <- function(input, output, session) {
 }
 shinyApp(ui, server)
}
```
use\_vars\_template *Use a template to define SCSS variables*

# Description

Open a SCSS template to modify variables, after use [bs\\_vars\\_file](#page-40-1) to import those variables and create a theme.

#### Usage

```
use_vars_template(
 output_file,
 theme = c("default", "cerulean", "cosmo", "cyborg", "darkly", "flatly", "journal",
    "lumen", "paper", "readable", "sandstone", "simplex", "slate", "spacelab",
    "superhero", "united", "yeti"),
 open = interactive()
\lambda
```
# Arguments

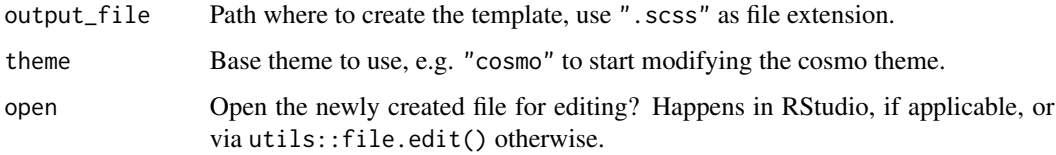

#### Note

After use [bs\\_vars\\_file](#page-40-1) to use the template.

```
# For example, we use a temporary file
custom <- tempfile(fileext = ".scss")
# this will open a template
# to modify variables of the flatly theme
use_vars_template(
  output_file = custom,
  theme = "flatly"\lambda# after use bs_vars_file() to use the template
# clean up
unlink(custom)
```
# <span id="page-52-0"></span>Index

adminlte\_color, [2](#page-1-0)

```
adminlte_global, 5
adminlte_sidebar, 6
adminlte_vars, 8
bs-theme-nord, 9
bs3-variables, 12
bs4Dash-sidebar, 23
bs4dash_button, 26
bs4dash_color, 27
bs4dash_font, 30
bs4dash_layout, 32
bs4dash_sidebar_dark (bs4Dash-sidebar),
        23
bs4dash_sidebar_light
        (bs4Dash-sidebar), 23
bs4dash_status, 34
bs4Dash_theme, 37
bs4Dash_theme(), 50
bs4dash_vars, 39
bs4dash_yiq, 40
bs_theme_nord_dark (bs-theme-nord), 9
bs_theme_nord_light (bs-theme-nord), 9
bs_vars (bs3-variables), 12
bs_vars_alert (bs3-variables), 12
bs_vars_badge (bs3-variables), 12
bs_vars_button (bs3-variables), 12
bs_vars_color (bs3-variables), 12
bs_vars_component (bs3-variables), 12
bs_vars_dropdown (bs3-variables), 12
bs_vars_file, 41, 51
bs_vars_font (bs3-variables), 12
bs_vars_global (bs3-variables), 12
bs_vars_input (bs3-variables), 12
bs_vars_modal (bs3-variables), 12
bs_vars_nav (bs3-variables), 12
bs_vars_navbar (bs3-variables), 12
bs_vars_panel (bs3-variables), 12
bs_vars_pills (bs3-variables), 12
bs_vars_progress (bs3-variables), 12
```

```
bs_vars_state (bs3-variables), 12
bs_vars_table (bs3-variables), 12
bs_vars_tabs (bs3-variables), 12
bs_vars_wells (bs3-variables), 12
bslib::bs_theme(), 9
```

```
create_pretty, 42, 49, 50
create_theme, 3, 5, 7, 8, 24, 26, 28, 31, 33,
         35, 39–41, 43
create_theme(), 23, 50
```
fresh, [44](#page-43-0) fresh-package *(*fresh*)*, [44](#page-43-0)

```
prettyCheckbox, 42
prettyRadioButtons, 42
```

```
sass::sass_bundle(), 9, 38
search_vars, 45
search_vars_adminlte2, 8, 46
search_vars_bs, 46
search_vars_bs(), 23
search_vars_bs4dash, 39, 47
shiny::fluidRow(shiny::column(...)),
        18
```
use\_googlefont, [48](#page-47-0) use\_pretty, [49](#page-48-0) use\_theme, [50](#page-49-0) use\_vars\_template, [51](#page-50-0)